# Vorwort

### Warum SQL?

Seit der letzten Ausgabe des SQL Packet Guide hat sich in der Welt der Daten viel geändert. Die Menge an Daten, die generiert und gesammelt werden, ist explosionsartig angestiegen, und es sind eine ganze Reihe von Werkzeugen und Jobs entstanden, um mit dem Datenaufkommen klarzukommen. Durch all diese Änderungen hindurch ist SQL ein integraler Bestandteil der Datenlandschaft geblieben.

Im Laufe der vergangenen 15 Jahre habe ich als Ingenieurin, Beraterin, Analystin und Datenwissenschaftlerin gearbeitet, und in jeder dieser Rollen habe ich SQL benutzt. Selbst wenn sich meine eigentlichen Verantwortlichkeiten auf ein anderes Werkzeug oder eine andere Fertigkeit konzentrierten, musste ich SQL kennen, um auf die Daten im Unternehmen zuzugreifen.

Wenn es einen Programmiersprachenpreis für die beste Nebenrolle gäbe, wäre SQL ein würdiger Kandidat.

Auch wenn neue Technologien auftauchen, wird immer noch zuerst an SQL gedacht, wenn es um das Arbeiten mit Daten geht. Cloud-basierte Speicherlösungen wie Amazon Redshift und Google BigQuery verlangen von ihren Anwendern, .SQL-Abfragen zu schreiben, um Daten abzurufen. Frameworks für die verteilte Datenverarbeitung wie Hadoop und Spark haben die Sidekicks Hive bzw. Spark SQL, die SQL-artige Schnittstellen für Anwenderinnen bieten, um Daten zu analysieren.

SQL gibt es seit mittlerweile fast fünf Jahrzehnten, und es wird auf absehbare Zeit auch nicht verschwinden. Es ist eine der ältesten Programmiersprachen, die heute noch sehr verbreitet ist, und ich freue mich ungemein, das Neueste und Tollste mit Ihnen in diesem Buch zu teilen.

# Ziele dieses Buchs

Es gibt bereits viele SQL-Bücher, von Werken für Einsteiger bis zu ausführlichen technischen Spezifikationen für Datenbankadministratoren. Dieses Buch soll nicht alle SQL-Konzepte ausführlich behandeln, sondern ist eine einfache Referenz für Fälle wie diese:

- Sie haben irgendeine SQL-Syntax vergessen und müssen sie schnell nachschlagen.
- Ihnen sind bei einem neuen Job irgendwelche etwas anderen Datenbankwerkzeuge begegnet, und Sie wollen sich über die feinen Unterschiede informieren.
- Sie haben sich in letzter Zeit mit einer anderen Programmiersprache befasst und brauchen eine schnelle Auffrischung in die Arbeitsweise von SQL.

Falls SQL in Ihrem Beruf eine wichtige Nebenrolle spielt, ist dies der perfekte Begleiter für Sie.

## Neu in der 4. Auflage

Die 3. Auflage des SQL Packet Guide von Jonathan Gennick wurde 2010 veröffentlicht und war ein großer Erfolg bei den Leserinnen und Lesern. Ich habe in der 4. Auflage folgende Aktualisierungen vorgenommen:

- Die Syntax wurde für Microsoft SQL Server, MySQL, Oracle Database und PostgreSQL aktualisiert. Dafür wurde Db2 von IBM weggelassen, weil seine Popularität abgenommen hat, während SQLite aufgrund seiner zunehmenden Beliebtheit neu hinzugekommen ist.
- Die 3. Auflage dieses Buchs war alphabetisch organisiert. Ich habe diese Abschnitte in der 4. Auflage so angeordnet, dass verwandte Konzepte zusammenstehen. Am Ende des Buchs gibt es einen Index, der die Konzepte alphabetisch aufführt.

• Da es mittlerweile viele Datenanalysten und Data Scientists gibt, die SQL bei ihrer Arbeit einsetzen, habe ich Abschnitte hinzugefügt, in denen ich beschreibe, wie sich SQL mit Python und R verwenden lässt (beliebte Open-Source-Programmiersprachen). Außerdem gibt es einen SQL-Crashkurs für den schnellen Wiedereinstieg in die Sprache.

### Häufig gestellte (SQL-)Fragen

Das letzte Kapitel dieses Buchs heißt »Wie mache ich ... ?« und enthält Fragen, die von SQL-Anfängern oder Menschen, die SQL eine Weile nicht benutzt haben, oft gestellt werden.

Es ist ein guter Startpunkt, wenn Sie sich nicht an ein bestimmtes Schlüsselwort oder Konzept erinnern können, das Sie suchen. Sie finden dort zum Beispiel solche Fragen:

- Wie finde ich die Zeilen, die Duplikate enthalten?
- Wie wähle ich Zeilen mit dem Maximalwert für eine andere Spalte aus?
- Wie verkette ich Text aus mehreren Feldern in einem einzigen Feld?

### Aufbau dieses Buchs

Dieses Buch ist in drei Abschnitte unterteilt.

#### Grundkonzepte

- Die Kapitel 1 bis 3 stellen grundlegende Schlüsselwörter, Konzepte und Werkzeuge zum Schreiben von SQL-Code vor.
- Kapitel 4 analysiert die einzelnen Klauseln einer SQL-Abfrage.

### Datenbankobjekte, Datentypen und Funktionen

• Kapitel 5 führt gebräuchliche Möglichkeiten auf, um Objekte in einer Datenbank zu erzeugen und zu verändern.

- Kapitel 6 beschreibt gebräuchliche Datentypen, die in SQL eingesetzt werden.
- Kapitel 7 listet gebräuchliche Operatoren und Funktionen in SQL auf.

### Erweiterte Konzepte

- Die Kapitel 8 und 9 erläutern erweiterte Abfragekonzepte einschließlich Joins, Case-Ausdrücken, Fensterfunktionen usw.
- Kapitel 10 demonstriert Lösungen für einige der am häufigsten gesuchten SQL-Fragen.

### Konventionen in diesem Buch

Folgende typografische Konventionen werden in diesem Buch verwendet:

Kursiv

Kennzeichnet neue Begriffe, URLs, E-Mail-Adressen, Dateinamen und Dateierweiterungen.

#### Proportionalschrift

Wird für Programmlistings benutzt und kennzeichnet innerhalb des Texts Programmelemente wie Variablen- oder Funktionsnamen, Datenbanken, Datentypen, Umgebungsvariablen, Ausdrücke und Schlüsselwörter.

#### Proportionalschrift fett

Zeigt Befehle oder andere Texte, die unverändert von der Benutzerin oder dem Benutzer eingetippt werden sollen, oder Werte, die durch den Kontext bestimmt sind.

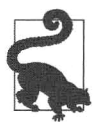

Dieses Element kennzeichnet einen Tipp oder Vorschlag.

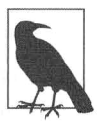

Dieses Element kennzeichnet einen allgemeinen Hinweis.

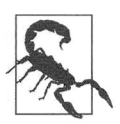

Dieses Element kennzeichnet eine Warnung.

### Die Codebeispiele verwenden

Dieses Buch soll Ihnen bei Ihrer Arbeit helfen. Falls Beispielcode mit diesem Buch angeboten wird, können Sie diesen im Allgemeinen in Ihren Programmen und Dokumentationen einsetzen. Sie müssen uns nicht um Erlaubnis ersuchen, es sei denn, Sie reproduzieren einen bedeutsamen Teil des Codes. Zum Beispiel brauchen Sie keine Erlaubnis, wenn Sie ein Programm schreiben, das einige Codeausschnitte aus diesem Buch verwendet. Wenn Sie jedoch Beispiele aus O'Reilly-Büchern verkaufen oder vertreiben wollen, brauchen Sie eine Erlaubnis. Beantworten Sie eine Frage, indem Sie dieses Buch und Beispielcode daraus zitieren, brauchen Sie keine Erlaubnis. Nehmen Sie dagegen eine bedeutende Menge an Beispielcode aus diesem Buch in die Dokumentation Ihres Produkts auf, ist eine Erlaubnis erforderlich.

Wir wissen eine Quellenangabe zu schätzen, fordern sie aber im Allgemeinen nicht. Eine Quellenangabe enthält üblicherweise Titel, Autor, Verlag und ISBN, zum Beispiel: »SQL Pocket Guide by Alice Zhao (O'Reilly). Copyright 2021 Alice Zhao, 978-1-492-209040-3.«

Falls Sie das Gefühl haben, dass Ihr Einsatz der Codebeispiele nicht durch die oben genannten Erlaubnisse abgedeckt wird, schreiben Sie uns bitte an permissions@oreilly.com.

## Danksagungen

Ich danke Jonathan Gennick, dem Erstautor dieses Buchs. Außerdem danke ich Andy Kwan für sein Vertrauen in mich, Jonathans Arbeit fortzuführen.

Ich hätte dieses Buch ohne die Hilfe meiner Lektorinnen und Lektoren Amelia Blevins, Jeff Bleie! und Caitlin Ghegan sowie meiner Fachkorrektorinnen und -korrektoren Alicia Nevels, Joan Wang, Scott Haines und Thomas Nield niemals fertigstellen können. Ich weiß die Zeit wirklich zu schätzen, die ihr aufgewandt habt, um jede Seite dieses Buchs gründlich zu lesen. Euer Feedback war unglaublich wertvoll.

Meinen Eltern danke ich, dass sie in mir die Liebe für das Lernen und die Kreativität genährt haben. Dank geht auch an meine Kinder Henry und Lily - eure Begeisterung für dieses Buch ist herzerwärmend. Und schließlich danke ich meinem Ehemann Ali- danke für all deine Hinweise zu diesem Buch, für deine Ermutigung und dafür, dass du mein größter Fan bist.

> Diese Leseprobe haben Sie beim M. edv-buchversand.de heruntergeladen. Das Buch können Sie online in unserem Shop bestellen.

> > **Hier zum Shop**